Pham 5550

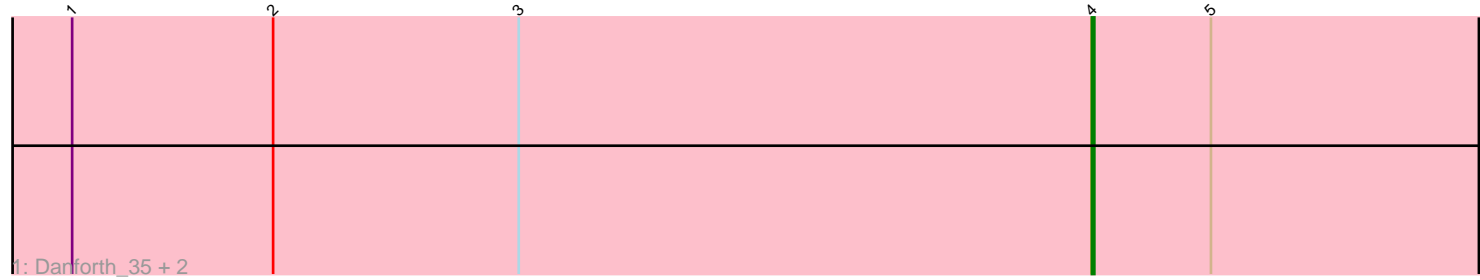

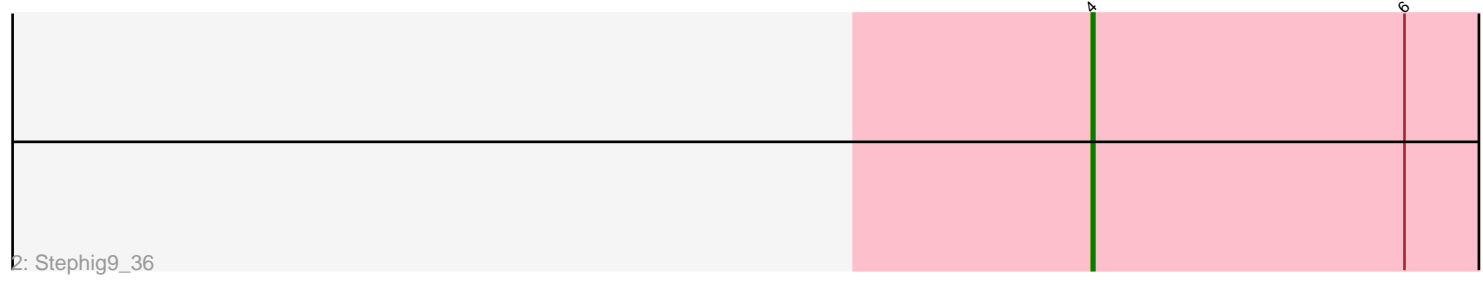

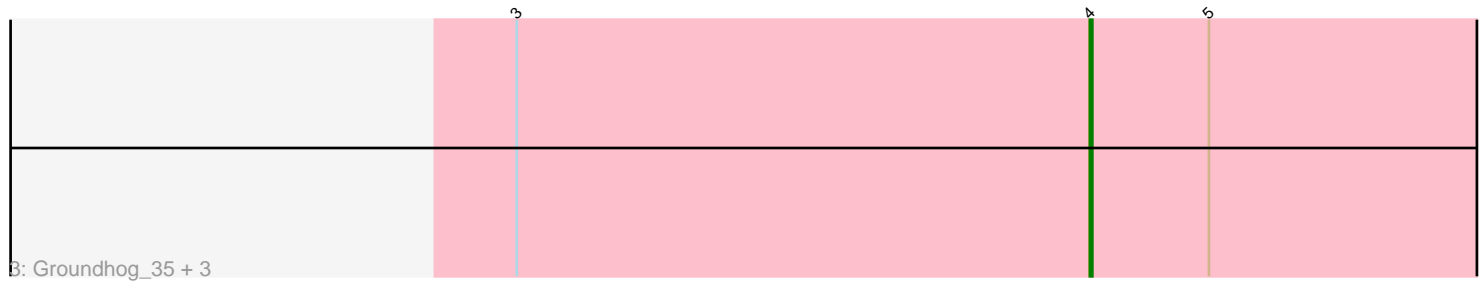

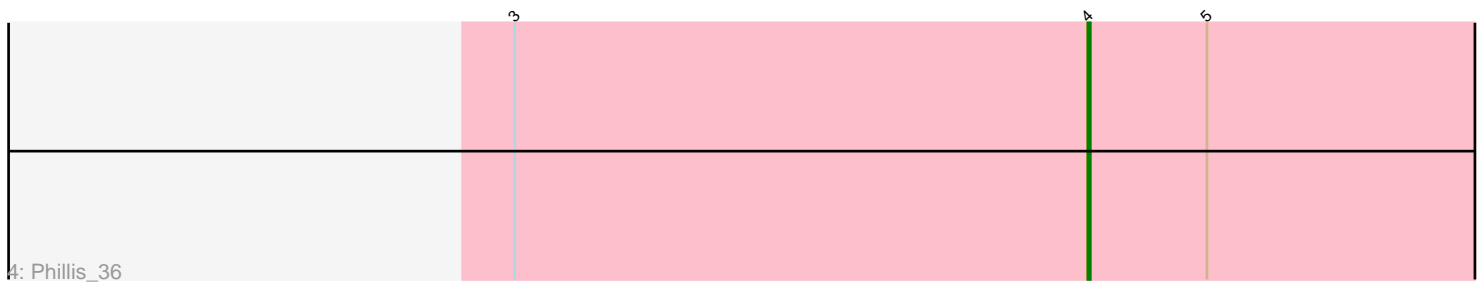

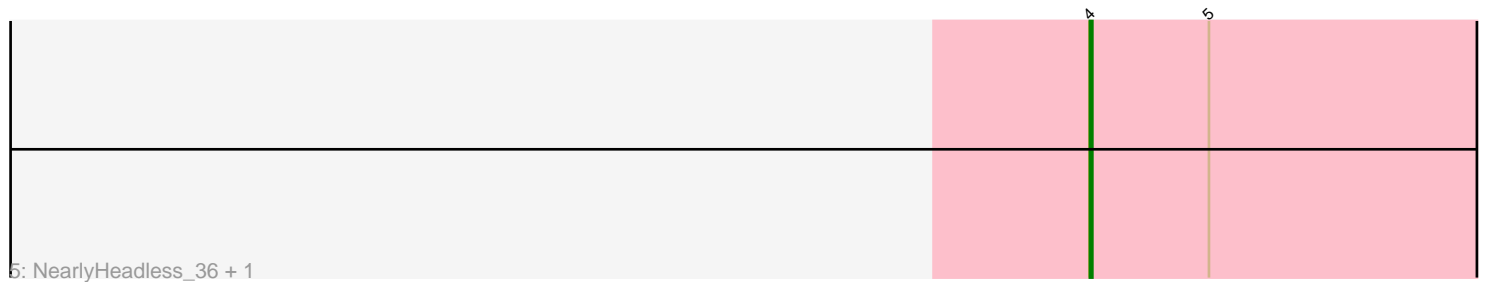

Note: Tracks are now grouped by subcluster and scaled. Switching in subcluster is indicated by changes in track color. Track scale is now set by default to display the region 30 bp upstream of start 1 to 30 bp downstream of the last possible start. If this default region is judged to be packed too tightly with annotated starts, the track will be further scaled to only show that region of the ORF with annotated starts. This action will be indicated by adding "Zoomed" to the title. For starts, yellow indicates the location of called starts comprised solely of Glimmer/GeneMark auto-annotations, green indicates the location of called starts with at least 1 manual gene annotation.

# Pham 5550 Report

This analysis was run 04/28/24 on database version 559.

Pham number 5550 has 11 members, 0 are drafts.

Phages represented in each track:

- Track 1 : Danforth\_35, Dixon\_36, Roary\_36
- Track 2 : Stephig9\_36
- Track 3 : Groundhog\_35, Astro\_36, Smeadley\_36, Expelliarmus\_35
- Track 4 : Phillis 36
- Track 5 : Nearly Headless 36, Saintus 31

#### **Summary of Final Annotations (See graph section above for start numbers):**

The start number called the most often in the published annotations is 4, it was called in 11 of the 11 non-draft genes in the pham.

Genes that call this "Most Annotated" start:

• Astro\_36, Danforth\_35, Dixon\_36, Expelliarmus\_35, Groundhog\_35, NearlyHeadless\_36, Phillis\_36, Roary\_36, Saintus\_31, Smeadley\_36, Stephig9\_36,

Genes that have the "Most Annotated" start but do not call it:

•

Genes that do not have the "Most Annotated" start:

•

## **Summary by start number:**

Start 4:

• Found in 11 of 11 ( 100.0% ) of genes in pham

- Manual Annotations of this start: 11 of 11
- Called 100.0% of time when present

• Phage (with cluster) where this start called: Astro\_36 (A8), Danforth\_35 (A8), Dixon\_36 (A8), Expelliarmus\_35 (A8), Groundhog\_35 (A8), NearlyHeadless\_36 (A8), Phillis\_36 (A8), Roary\_36 (A8), Saintus\_31 (A8), Smeadley\_36 (A8), Stephig9\_36 (A8),

## **Summary by clusters:**

There is one cluster represented in this pham: A8

Info for manual annotations of cluster A8: •Start number 4 was manually annotated 11 times for cluster A8.

#### **Gene Information:**

Gene: Astro\_36 Start: 27147, Stop: 26953, Start Num: 4 Candidate Starts for Astro\_36: (3, 27378), (Start: 4 @27147 has 11 MA's), (5, 27099),

Gene: Danforth\_35 Start: 27032, Stop: 26838, Start Num: 4 Candidate Starts for Danforth\_35: (1, 27443), (2, 27362), (3, 27263), (Start: 4 @27032 has 11 MA's), (5, 26984),

Gene: Dixon\_36 Start: 27141, Stop: 26947, Start Num: 4 Candidate Starts for Dixon\_36: (1, 27552), (2, 27471), (3, 27372), (Start: 4 @27141 has 11 MA's), (5, 27093),

Gene: Expelliarmus\_35 Start: 27018, Stop: 26824, Start Num: 4 Candidate Starts for Expelliarmus\_35: (3, 27249), (Start: 4 @27018 has 11 MA's), (5, 26970),

Gene: Groundhog\_35 Start: 27112, Stop: 26918, Start Num: 4 Candidate Starts for Groundhog\_35: (3, 27343), (Start: 4 @27112 has 11 MA's), (5, 27064),

Gene: NearlyHeadless\_36 Start: 27071, Stop: 26877, Start Num: 4 Candidate Starts for NearlyHeadless\_36: (Start: 4 @27071 has 11 MA's), (5, 27023),

Gene: Phillis\_36 Start: 27097, Stop: 26903, Start Num: 4 Candidate Starts for Phillis\_36: (3, 27328), (Start: 4 @27097 has 11 MA's), (5, 27049),

Gene: Roary\_36 Start: 27017, Stop: 26823, Start Num: 4 Candidate Starts for Roary\_36: (1, 27428), (2, 27347), (3, 27248), (Start: 4 @27017 has 11 MA's), (5, 26969),

Gene: Saintus\_31 Start: 24045, Stop: 23851, Start Num: 4 Candidate Starts for Saintus\_31: (Start: 4 @24045 has 11 MA's), (5, 23997),

Gene: Smeadley\_36 Start: 27140, Stop: 26946, Start Num: 4 Candidate Starts for Smeadley\_36: (3, 27371), (Start: 4 @27140 has 11 MA's), (5, 27092),

Gene: Stephig9\_36 Start: 27045, Stop: 26851, Start Num: 4 Candidate Starts for Stephig9\_36: (Start: 4 @27045 has 11 MA's), (6, 26919),